## Richtlinien für studentische Abschlussarbeiten

Guidelines for student theses

Bachelor-/Masterarbeit von Name des Studenten/der Studentin

IRS-Nummer

Hochschullehrer/in: Prof. Dr.-Ing. Name des Prüfers/der Prüferin

Betreuer/in: (Unternehmen: Name des externen Betreuers/der externen Betreuerin &

akademischer Titel) Institut für Raumfahrtsysteme: Name des internen Betreuers/der internen Betreuerin & akademischer Titel

> (Unternehmen, Ort) Institut fur Raumfahrtsysteme ¨ Universität Stuttgart

> > Monat Jahr

# Inhaltsverzeichnis

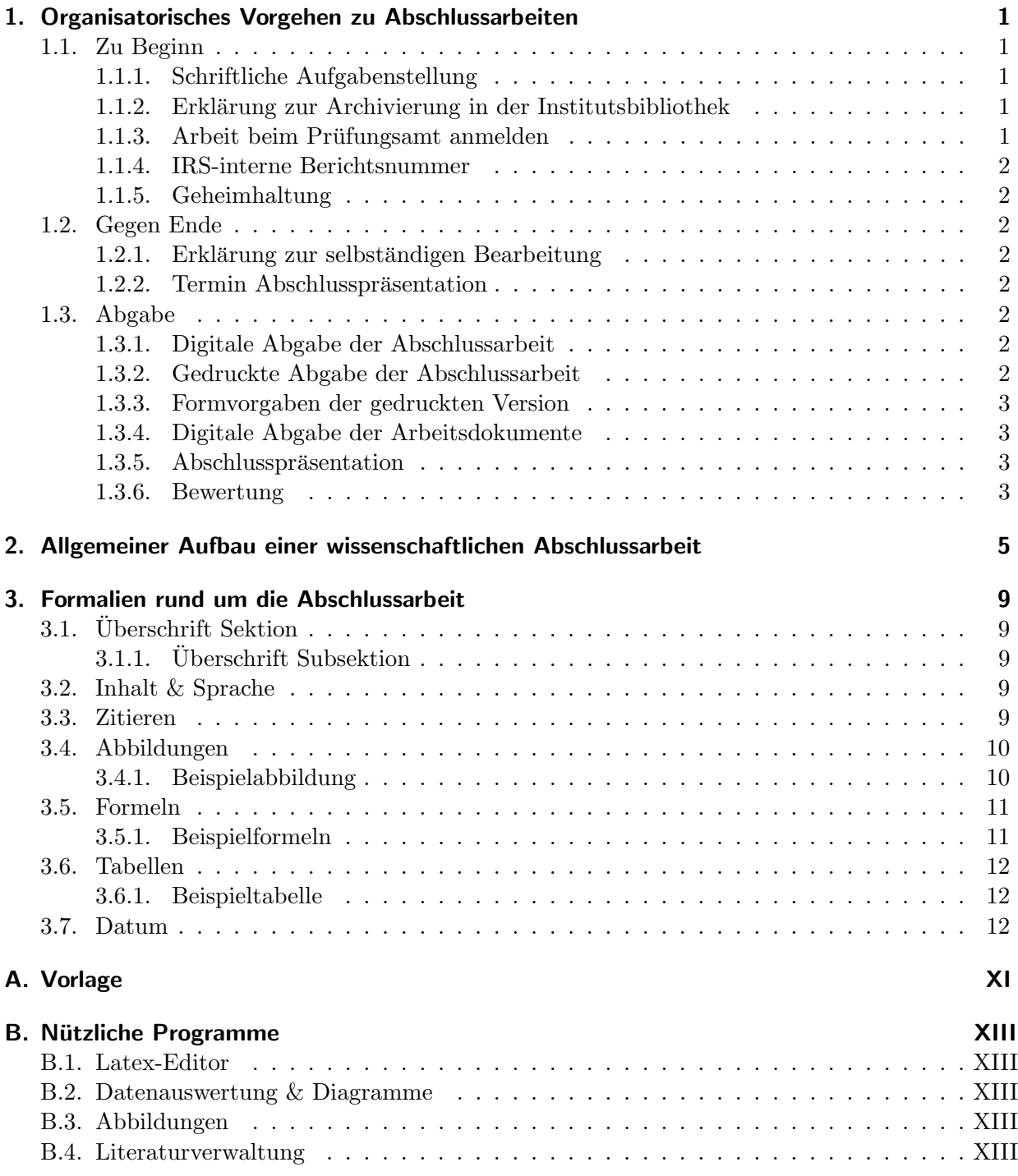

# Nomenklatur

Dies ist ein Beispiel einer Nomenklatur, näheres siehe Kap. [2.](#page-10-0)

## Formelzeichen

- c m/s Geschwindigkeit der Triebwerksabgase
- $m$  kg Masse
- v m/s Geschwindigkeit des Raumschiffs
- $\mu$  Nutzlastverhältnis
- σ Strukturmassenanteil

## Indizes

- e effektiv
- T Treibstoff
- 0 Gesamt

## Konstanten

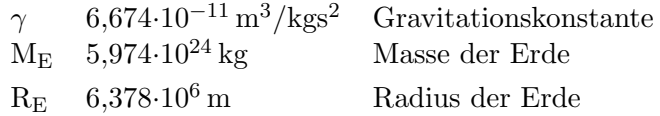

## **Abkürzungen**

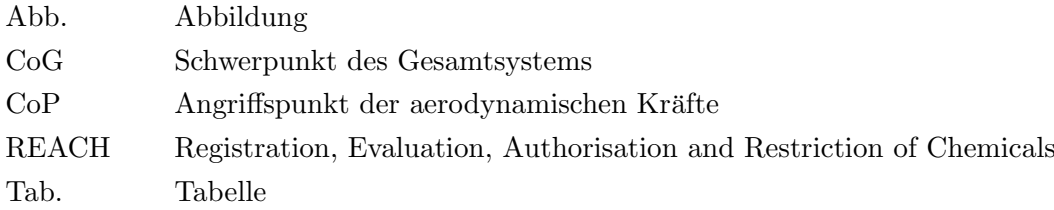

# <span id="page-6-0"></span>1. Organisatorisches Vorgehen zu Abschlussarbeiten

## <span id="page-6-1"></span>1.1. Zu Beginn

#### <span id="page-6-2"></span>1.1.1. Schriftliche Aufgabenstellung

In Absprache mit dem Betreuer/der Betreuerin des Instituts sowie dem Professor/der Professorin auszufüllen. Wichtig sind hierbei:

- Titel
- Aufgabenstellung
- Datum Beginn der Arbeit
- Datum Abgabe der Arbeit
- Alle Unterschriften sind im Original dokumentenecht (mit Tinte, Kuli etc.) einzuholen, dafür
	- Eigene Unterschrift, dass man die Aufgabenstellung, die rechtlichen Bestimmungen, die Studien- und Prüfungsordnung gelesen und verstanden hat. Hierzu gehören auch die Vorgaben für das IRS
	- Evtl. Unterschrift des externen Betreuers/der externen Betreuerin
	- $-$  Abgabe im Sekretariat bezüglich der Unterschrift des betreuenden Professors/der betreuenden Professorin

Die Sprache der Aufgabenstellung muss dabei der Sprache des Abschlussdokuments entsprechen.

#### <span id="page-6-3"></span>1.1.2. Erklärung zur Archivierung in der Institutsbibliothek

Die Einverständniserklärung zur Archivierung in der Institutsbibliothek muss vor Beginn der Arbeit von dem Studenten/ der Studentin ausgefullt, dokumentenecht unterschrieben und dem ¨ Betreuer/ der Betreuerin ausgehändigt werden.

#### <span id="page-6-4"></span>1.1.3. Arbeit beim Prüfungsamt anmelden

Nachdem die Aufgabenstellung von allen Beteiligten ausgefullt wurde, muss die Abschlussarbeit, ¨ möglichst vor, spätestens jedoch zwei Wochen nach Beginn der Arbeit beim Prüfungsamt angemeldet werden. Hierfür sind folgende Schritte durchzuführen:

- $\bullet$  Formblatt aus C@mpus, ausfüllen und unterschreiben
- Zusammen mit der Aufgabenstellung im Sekretariat des jeweiligen Professors/ der jeweiligen Professorin abgeben zwecks deren Unterschrift
- Unterschrift und Stempel des Professors/der Professorin auf dem Formblatt einholen
- Das jeweilige Sekretariat schickt das unterschriebene und gestempelte Formblatt per Scan an den Studierenden/ die Studierende zurück zwecks Weiterleitung an das Prüfungsamt
- Formblatt beim Prüfungsamt abgeben (im Moment auch digital möglich)

#### <span id="page-7-0"></span>1.1.4. IRS-interne Berichtsnummer

Wird von den Sekretariaten automatisch mit Rückgabe der genehmigten Aufgabenbeschreibung und unterschriebenen Prüfungsanmeldung erteilt.

#### <span id="page-7-1"></span>1.1.5. Geheimhaltung

Die Regelungen der Fakultät zu Geheimhaltungsfristen für externe Studien- und Abschlussarbeiten (Verfahrensregelung 04/2014) sind zu beachten.

## <span id="page-7-2"></span>1.2. Gegen Ende

#### <span id="page-7-3"></span>1.2.1. Erklärung zur selbständigen Bearbeitung

Die Erklärung zur selbstständigen Bearbeitung ist auszufüllen und dokumentenecht zu unterschreiben.

#### <span id="page-7-4"></span>1.2.2. Termin Abschlusspräsentation

Der Termin für die Abschlusspräsentation ist gegen Ende der Abschlussarbeit, spätestens mit der Abgabe der Arbeit zu vereinbaren. Der Termin muss mit dem Betreuer/ der Betreuerin sowie dem Sekretariat abgeklärt werden. Für den Termin ist ca. 1 Stunde anzusetzen.

## <span id="page-7-5"></span>1.3. Abgabe

#### <span id="page-7-6"></span>1.3.1. Digitale Abgabe der Abschlussarbeit

In Absprache mit dem Betreuer/ der Betreuerin ist die Abgabe in Form eines PDF-Dokuments, welches der gedruckten Abgabe 1:1 entspricht bis spätestens am vereinbarten Abgabedatum 23:59 Uhr abzugeben. Das Dokument wird in die digitale interne Bibliothek des Instituts aufgenommen.

#### <span id="page-7-7"></span>1.3.2. Gedruckte Abgabe der Abschlussarbeit

In Absprache mit dem Betreuer/ der Betreuerin ist spätestens 1 Woche vor der Abschlusspräsentation die gedruckte Version abzugeben. Es werden hierfür folgende Versionen benötigt:

- IRS: 1 gebundene Ausgabe mit Unterschriften im Original. Diese wird aus rechtlichen Gründen 10 Jahre am IRS aufbewahrt.
- Prüfer/Prüferin: Nach Absprache: gebundene Ausgabe (Kopie) und/oder digital

Betreuer/Betreuerin: Nach Absprache: gebundene Ausgabe (Kopie) und/oder digital

#### <span id="page-8-0"></span>1.3.3. Formvorgaben der gedruckten Version

Die gedruckte Abgabe sollte auf A4 gedruckt werden mit einer empfohlenen Papierdicke  $\geq 100\,{\rm g}/{\rm m}^2.$ Zweiseitig (entspricht dieser Vorlage) oder einseitig ist möglich, die Seitennummerierung ist entsprechend anzupassen. Der Umschlag muss folgende Formalien erfüllen (bitte keinen zusätzlichen Plastikeinband verwenden!):

- Blauer Pappeinband zu erhalten am IRS
- Bachelorarbeit: Bandrücken gelb
- Masterarbeit: Bandrücken rot
- Selber binden am IRS möglich (kostenlos)

#### <span id="page-8-1"></span>1.3.4. Digitale Abgabe der Arbeitsdokumente

In Absprache mit dem Betreuer/ der Betreuerin sind zudem die Arbeitsdokumente (Literaturverzeichnis, Latex-File, Notizen, Programmcodes, Versuchsprotokolle, Abbildungen, etc.) digital in nachvollziehbarer Struktur abzugeben. Dies entfällt in der Regel für externe Abschlussarbeiten.

#### <span id="page-8-2"></span>1.3.5. Abschlusspräsentation

Die Präsentation findet im Regelfall im Präsenz hochschulöffentlich am IRS, meist Mittwochvormittag, statt. Diese dauert 20 min, anschließend gibt es ca. 10 min Möglichkeit für Fragen. Die Zeit sollte genau eingehalten werden, es wird Wert auf eine saubere Gliederung und Darstellung gelegt. Wichtig ist, hierbei die Motivation, Arbeitsweise, wichtigsten Ergebnisse und Zusammenfassung darzulegen. Wie in der schriftlichen Abgabe, sind Abbildungen und Tabellen zu beschriften und Quellen zu verwenden. Für die Präsentation empfehlen wir die Vorlage der Universität.

#### <span id="page-8-3"></span>1.3.6. Bewertung

Nach der Abschlusspräsentation findet die Notendiskussion mit dem Prüfer/ der Prüferin sowie den Betreuern statt. Bewertungskriterien sind hierbei zu jeweils 20% gewichtet:

- Erfullung der Aufgabenstellung (inhaltlicher Umfang und Bearbeitungsdauer) ¨
- Selbständigkeit, Eigeninitiative, Gehalt an eigenen Ideen
- Methodik und Sorgfalt bei der Bearbeitung
- Verständlichkeit der Darstellung (Gliederung des Berichtes, Rechtschreibung/Grammatik, Bilder und grafische Darstellungen, Literaturrecherche, Quellennachweis)
- Referat 20 Minuten (Gliederung, Inhalt, Dauer) + 10 Minuten Fragen

# <span id="page-10-0"></span>2. Allgemeiner Aufbau einer wissenschaftlichen Abschlussarbeit

Hier werden die einzelnen Kapitel einer wissenschaftlichen Abschlussarbeit vorgestellt.

Die Seitennummerierung bis zu Beginn der Einleitung ist mit römischen Zahlen durchzuführen. Deckblatt und Einbindungen von Aufgabenstellung und Einverständniserklärung werden dabei mit $qez\ddot{a}hlt.$ 

#### **Titelseite**

Die Titelseite sollte je nach Sprache der Abschlussarbeit einheitlich in Deutsch/Englisch gestaltet sein.

#### Aufgabenstellung

Hier wird die Aufgabenstellung mit allen Unterschriften eingebunden.

#### Einverständniserklärung

Hier wird die Einverständniserklärung unterschrieben eingefügt.

#### Kurzfassung

Eine Kurzfassung in Originalsprache wird empfohlen, ca. 0,5-1 Seite. Hier sollen die Problemstellung, Methodik sowie die Ergebnisse der Arbeit kurz und knapp zusammengefasst werden. Dem Leser/ der Leserin soll somit ein Überblick über die Arbeit gegeben werden. Wird die Abschlussarbeit in Englisch verfasst, so ist zusätzlich eine deutsche Kurzfassung einzufügen (vgl.  $\S 24$  (6) der PO BA/MA).

#### Danksagung

Nicht unbedingt notwendig für eine BA/MA, kann auch am Ende im Anhang der Arbeit stehen.

#### Inhaltsverzeichnis

Hier werden Kapitel sowie Abschnitte und Unterabschnitte aufgeführt.

## Abbildungsverzeichnis

Nicht unbedingt notwendig fur eine Abschlussarbeit, Quellenangaben sollten im Verzeichnis nicht ¨ vorkommen, dies lässt sich mit dem Kommando

\[Titel im Verzeichnis]caption{Titel mit Quelle}

unterbinden.

### Tabellenverzeichnis

siehe Abbildungsverzeichnis.

#### Nomenklatur

Die Nomenklatur ist in alphabetischer Reihenfolge, getrennt nach lateinischen und griechischen Buchstaben sowie Indizes vorzunehmen. Zusätzlich ist eine Liste der Abkürzungen anzufertigen.

Ab hier beginnt der eigentliche Inhalt der Arbeit. Dieser sollte bei einer Bachelorarbeit 40, bei einer Masterarbeit 60 Seiten nicht uberschreiten. Mit Abbildungen und Tabellen sind aber erfah- ¨  $rungsgemäß mehr nötig. Ab hier werden arabische Zahlen zur Nummerierung verwendet beginnend$ mit 1.

## 1. Einleitung

Hier soll aufgefuhrt werden, weshalb die gegebene Aufgabenstellung (Motivation, Bezug, Hin- ¨ tergrund, Rahmen, ausgewertete Literaturrecherche) auf dem gewählten Weg (Methodik, Programme, Referenz) bearbeitet wurde. Ebenso wird eine Kapitelubersicht mit Kurzbemerkungen ¨ erwartet. Das Thema und der Lösungsweg stehen dabei im Mittelpunkt. Der Leser/ die Leserin muss anhand der Einleitung wissen, was das Problem ist und wie die Arbeit aufgebaut ist (Systematik).

## 2. Theorie

Sie beinhaltet die Grundannahmen, Vereinfachungen, Vorgehensweisen und Begrundungen. For- ¨ meln, Abbildungen und Tabellen mussen fortlaufend durchnummeriert werden. Formelzeichen ¨ werden beim ersten Auftreten erläutert, graphische Darstellungen und tabellarische Angaben jeweils diskutiert.

## 3. Methodik

Die Vorgehensweisen (verwendete Rechenprogramme, Programmerweiterungen, Versuchsaufbau bzw. -durchführung), Programmeingabedaten bzw. Versuchsbedingungen müssen eindeutig beschrieben werden, damit die Verifizierbarkeit der Ergebnisse gewährleistet ist.

## 4. Auswertung & Diskussion

Neben der Darstellung und kritischen Wertung der Resultate sowie eventuell beobachteter Probleme (Vergleich mit Ergebnissen der Literatur) ist im Berichtstext auf die wichtigsten/typischen Rechenlisten bzw. Versuchsprotokolle hinzuweisen, die ggf. als Daten in geordneter Struktur abzugeben sind. Die Studienergebnisse sollen Abschätzungen zu Sensitivität bzw. Fehlern einschließen. Falls die Aufgabenstellung die Neuerstellung oder wesentliche Erweiterung von Rechenprogrammen oder Versuchsanlagen beinhaltet, sollen diese Arbeiten entsprechend den nachfolgenden Hinweisen des Abschnitts 3.4 dieser Richtlinien dokumentiert werden.

## 5. Zusammenfassung

Auf ca. 1 bis 2 Seiten sollen nochmals Problemstellung, Vorgehensweise sowie die wesentlichsten Ergebnisse und Schlussfolgerungen der Studie zusammengefasst und eventuell Verbesserungsvorschläge sowie weiterführende Empfehlungen dargelegt werden. Ein Leser/ eine Leserin sollte mit Einleitung und Zusammenfassung die Arbeit und deren Ergebnisse erfassen können.

## A. Anhang

Hier können gegebenenfalls weitere Abbildungen, Tabellen, Datenblätter, Messprotokolle, Konstruktionszeichnungen und Programmcode angehängt werden. Auf diese kann auch im Hauptteil referenziert werden, allerdings sollten diese dort nicht diskutiert werden.

## <span id="page-14-0"></span>3. Formalien rund um die Abschlussarbeit

Im Folgenden werden die grundlegenden Formalien wissenschaftlicher Abschlussarbeiten ausgeführt.

#### <span id="page-14-1"></span>3.1. Überschrift Sektion

Unter jeder Überschrift sollte ein Text stehen.

#### <span id="page-14-2"></span>3.1.1. Überschrift Subsektion

Es sollten nicht mehr als drei Ebenen verwendet werden.

#### <span id="page-14-3"></span>3.2. Inhalt & Sprache

Die Arbeit sollte so geschrieben sein, dass ein Bachelor-/Master-Absolvent/Absolventin der LRT sie auch ohne Kenntnisse auf dem Fachgebiet verstehen kann. Sprachlich ist auf eine wissenschaftliche Schreibweise zu achten. Daher sollte eine Darstellung immer objektiv sein, Formulierungen wie "besser", "gut", etc. sind zu vermeiden. Außerdem ist die Arbeit als neutraler Erzähler zu schreiben, daher nicht "Ich" verwenden. Die Arbeit sollte in Präsens geschrieben sein, Ausnahme stellt die Erläuterung von (Versuchs-)Durchführungen dar, hier ist Vergangenheit zu wählen.

#### <span id="page-14-4"></span>3.3. Zitieren

Wichtig bei wissenschaftlichen Arbeiten ist das richtige Zitieren, daher die Angabe von Erkenntnissen, welche von Dritten stammen. Es ist dabei möglichst die Primärquelle zu verwenden, sollte diese nicht zugänglich sein, kann auch auf Sekundärquellen zurückgegriffen werden. Wörtliche Zitate sind entsprechend zu kennzeichnen. Zitiert wird hierbei mittels numerischer Zitation ([\[1\]](#page-18-0)) entsprechend der Reihenfolge im Dokument oder alternativ der alphabetischen Reihenfolge der Nachnamen. Autorenangaben werden als Kapitälchen geschrieben DALLAS ET AL. [\[2\]](#page-18-1). Mehrere Quellen sind als [\[1,](#page-18-0) [2,](#page-18-1) [3\]](#page-18-2) oder [1-3] anzugeben. Die Angaben werden immer am Satzende nach der ersten Aussage einer Quelle aufgeführt oder bei mehreren Sätzen am Ende des Absatzes. Gängige Quellen in der Literatur sind:

- Artikel in einer Zeitschrift (Bsp. [\[2\]](#page-18-1))
- Konferenz mit Proceedings (Bsp. [\[3\]](#page-18-2))
- Konferenz ohne Proceedings (Bsp. [\[4\]](#page-18-3))
- Fachbücher (Bsp.  $[1]$ )
- Normen & Standards (Bsp. [\[5\]](#page-18-4))
- Dissertationen (Bsp. [\[6\]](#page-18-5))
- Graue Literatur (Berichte, Datenblätter, Broschüren, etc.) (Bsp.  $[7, 8]$  $[7, 8]$ )
- Online-Quellen (Bsp. [\[9\]](#page-18-8))
- Persönliche Mitteilung (Informationen aus Mails, Telefonate, Gespräche mit Dritten) (Bsp. [\[10\]](#page-18-9))
- Außerdem: Vorlesungsskripte, Patente, technische Berichte ... (Bsp. [\[7\]](#page-18-6))
- Unveröffentlichtes ist entsprechend zu markieren

Mindestens sollten immer Autor, Titel und Jahr angegeben werden.

## <span id="page-15-0"></span>3.4. Abbildungen

Abbildungen sollten im Dokument auf A4 gut lesbar sein. Idealerweise haben die Beschriftungen in der Abbildung dieselbe Schriftgröße wie das Dokument. Wo möglich sollten Abbildungen als Vektorgrafik (bspw. svg, pdf) eingefugt werden, in anderen Formaten sollten sie im Dokument ¨ scharf sein, jedoch sollte eine angemessene Dateigröße gewählt werden (300-600 dpi reichen normalerweise aus). Abbildungen und Diagramme sind vorzugsweise am Seitenanfang oder alternativ am -ende zu platzieren. Diagramme müssen vollständig mit Achsenbeschriftung, physikalischen Einheiten und Legende sein. Empfohlen wird hier die Erstellung mittels Python/Matplotlib. Abbildungen werden immer beschriftet mit eindeutigem Titel und ggf. einer Quelle. Latex fuhrt diese ¨ dann auch im Abbildungsverzeichnis auf. Jede Abbildung muss im Text referenziert werden. Abbildungen können auch mittels des Minipage-Pakets nebeneinander, bzw. als Gruppe platziert werden.

#### <span id="page-15-1"></span>3.4.1. Beispielabbildung

Wie in Abb. [3.1](#page-16-2) dargestellt, greifen an einer Rakete unterschiedliche Kräfte an.

 $D = Widerstand$  [N]

 $F =$  Schub $\left[\textrm{N}\right]$ 

 $g_0 =$  Gravitationskonstante der Erde  $\left[\text{m/s}^2\right]$ 

- $L =$  Auftrieb [N]
- $l_d =$  Länge Schwerpunkt Angriffspunkt der aerodynamischen Kräfte [m]

 $l_e =$  Länge Schwerpunkt - Triebwerk [m]

- $m =$ Masse des Gesamtsystems [kg]
- $v =$  Geschwindigkeit  $[m/s]$

$$
\alpha = \text{Anstellwinkel } [^{\circ}]
$$

 $\gamma =$  Winkel zur horizontalen X-Achse [°]

 $\delta$  = Auslenkungswinkel des Triebwerks zur Trägerlängsachse [ $\delta$ ]

 $\omega =$  Drehgeschwindigkeit  $\lceil \frac{\circ}{s} \rceil$ 

CoG = Schwerpunkt des Gesamtsystems

 $CoP =$  Angriffspunkt der aerodynamischen Kräfte

PoG = Drehpunkt des Kardans

<span id="page-16-2"></span>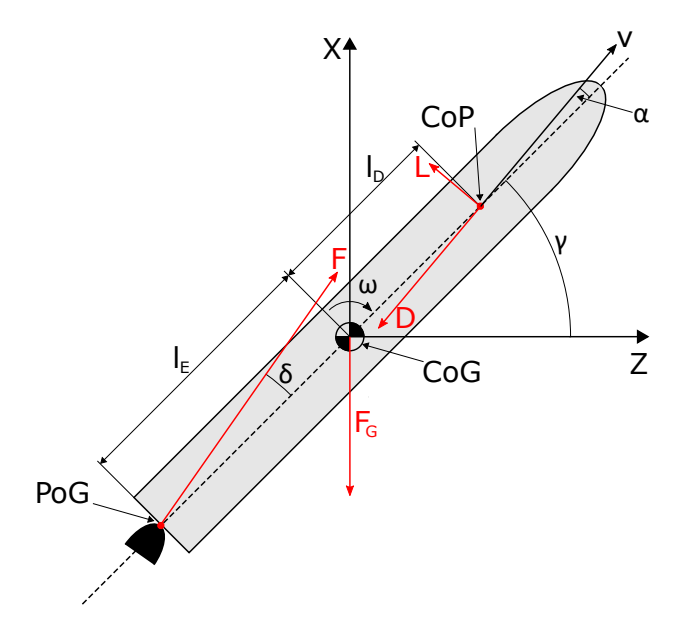

Abbildung 3.1.: Beispielabbildung mit Konstanten zur Beschreibung der Flugbahn einer Rakete.

#### <span id="page-16-0"></span>3.5. Formeln

Formeln sind zu nummerieren und im Allgemeinen als Satzteile zu betrachten, daher steht am Ende einer Formel üblicherweise ein Punkt oder Komma. Bei Bedarf können Sie so im Text referenziert werden. Formelsymbole sollten bei der ersten Nennung mit Einheit im Text oder als Auflistung erklärt werden und sind grundsätzlich kursiv zu schreiben (auch im Fließtext), Indizes jedoch nicht (ist allerdings akzeptabel). Physikalische Einheiten, chemische (Summen-)Formeln sowie mathematische Operatoren werden nicht kursiv geschrieben.

#### <span id="page-16-1"></span>3.5.1. Beispielformeln (aus [\[1\]](#page-18-0))

Wenn eine Rakete eine Nutzlast vom Erdboden in einen Orbit befördern soll, so muss diese zunächst eine bestimmte Geschwindigkeit erreichen, um auf einer niedrigen Umlaufbahn um die Erde zu kreisen. Die Energiegleichung für einen Flugkörper um einen Zentralkörper ist gegeben durch:

<span id="page-16-3"></span>
$$
\frac{1}{2}v_{\rm b}^2 - \frac{\gamma m_{\rm z}}{r_{\rm b}} = -\frac{\gamma m_{\rm z}}{2a} = \epsilon = \frac{1}{2}v^2 \approx \text{const.} \tag{3.1}
$$

Dabei stellt a die große Halbachse der Bahn in m dar,  $\epsilon$  die spezifische Bahnenergie in m<sup>2</sup>/s<sup>2</sup>,  $\gamma$  die Gravitationskonstante von 6,67410<sup>−11</sup> m<sup>3</sup>/kgs<sup>2</sup>,  $m_z$  die Masse des Zentralkörpers in kg,  $r_{\rm b}$ den Bahnradius in m, $v_{\rm b}$  die Bahngeschwindigkeit in m/s sowie  $v_{\infty}$  die Bahngeschwindigkeit in m/s im Unendlichen dar.

Für die Erde gilt  $\gamma m_{\rm z} = g_0 R_0^2$ . Für eine Kreisbahn um die Erde gilt dann  $a = r_{\rm b} = r_{\rm k}$  und  $v_{\rm b} = v_{\rm k}$ . Damit gilt durch Einsetzen in Gl. [3.1:](#page-16-3)

$$
\frac{1}{2}v_{\mathbf{k}}^2 - \frac{g_0 R^2}{r_{\mathbf{k}}} = -\frac{g_0 R^2}{2r_{\mathbf{k}}}
$$
\n(3.2)

$$
v_{\mathbf{k}} = \sqrt{\frac{g_0 R^2_0}{r_{\mathbf{k}}}}\,,\tag{3.3}
$$

 $g_0 =$  Gravitationsbeschleunigung der Erde  $\left[\text{m/s}^2\right]$ ,  $R_0 =$  Radius der Erde [m],

 $r_{k}$  = Radius der Kreisbahn [m],

 $v_{k}$  = Bahngeschwindigkeit auf der Kreisbahn [m/s].

Für eine Kreisbahn nahe der Erdoberfläche gilt $\frac{R_0}{r_{\rm k}}=1$ und damit:

$$
v_{k0} = \sqrt{g_0 R_0} = 7{,}91 \,\text{km/s} \,. \tag{3.4}
$$

Dies entspricht der 1. kosmischen Fluchtgeschwindigkeit  $v_{k0}$ .

### <span id="page-17-0"></span>3.6. Tabellen

Tabellen haben dieselbe Schriftgröße wie der Rest des Dokuments. Einheiten sind entweder in den Spaltentiteln oder ggf. als separate Zeile oder in der Uberschrift anzugeben. Wie auch Ab- ¨ bildungen sind die Tabellen mit einer Nummerierung und Unterschrift zu versehen und im Text zu referenzieren.

#### <span id="page-17-1"></span>3.6.1. Beispieltabelle

Tab. [3.1](#page-17-3) stellt die Daten von Höhe und Distanz zur Startplattform nach einem Raketenstart dar. Zeilen mit Währungsangaben sind rechtsbündig zu formatieren, Zahlenangaben mit Komma anhand der Kommazeichen auszurichten.

<span id="page-17-3"></span>Tabelle 3.1.: Höhe und Distanz zur Startplattform in Abhängigkeit der Missionsdauer

|     |     | Zeit in s Höhe in km Distanz in km |
|-----|-----|------------------------------------|
|     |     |                                    |
| 100 | 20  | 10                                 |
| 250 | 60  | 20                                 |
| 300 | 80  | 50                                 |
| 500 | 120 | 100                                |

## <span id="page-17-2"></span>3.7. Datum

Datumsangaben sind entweder als TT.MM.YY oder T Monat YYYY anzugeben.

## Literatur

- <span id="page-18-0"></span>[1] Messerschmid, E.; Fasoulas, S.: Raumfahrtsysteme - Eine Einführung mit Übungen und Lösungen. 5. Aufl. Berlin, Heidelberg: Springer Vieweg, 2017. ISBN: 978-3-662-49638-1. DOI: [10.1007/978-3-662-49638-1](https://doi.org/10.1007/978-3-662-49638-1).
- <span id="page-18-1"></span>[2] Dallas, J. A. u. a.: "The environmental impact of emissions from space launches: A comprehensive review". In: Journal of Cleaner Production 255 (2020), S. 120209. issn: 0959-6526. DOI: [https://doi.org/10.1016/j.jclepro.2020.120209](https://doi.org/https://doi.org/10.1016/j.jclepro.2020.120209).
- <span id="page-18-2"></span>[3] Edwards, T.: " Kerosene Fuels for Aerospace Propulsion - Composition and Properties". In: 38th AIAA/ASME/SAE/ASEE Joint Propulsion Conference & Exhibit. Reston, Virigina: American Institute of Aeronautics and Astronautics, 2002. ISBN: 978-1-62410-115-1. DOI: [10.2514/6.2002-3874](https://doi.org/10.2514/6.2002-3874).
- <span id="page-18-3"></span>[4] Chanoine, A.: Environmental impacts of launchers and space missions. Clean Space Industrial Days. 2017.
- <span id="page-18-4"></span>[5] European Cooperation For Space Standardization: ECSS-E-ST-10-06C: Technical requirements specification. ESA-ESTEC. Noordwijk, Niederlande, 2009.
- <span id="page-18-5"></span>[6] Poubeau, A.: "Simulation des émissions d'un moteur à propergol solide : vers une modélisation multi-échelle de l'impact atmosphérique des lanceurs". Thèse de doctorat. Université Toulouse 3 Paul Sabatier: Toulouse, 2015. URL: <http://thesesups.ups-tlse.fr/2742/>.
- <span id="page-18-6"></span>[7] Cicerone, R. J. u. a.: Assessment of possible environmental effects of space shuttle operations. NASA - George C. Marshall Space Flight Center, Alabama. 1973. url: [https://ntrs.](https://ntrs.nasa.gov/api/citations/19750016090/downloads/19750016090.pdf) [nasa.gov/api/citations/19750016090/downloads/19750016090.pdf](https://ntrs.nasa.gov/api/citations/19750016090/downloads/19750016090.pdf).
- <span id="page-18-7"></span>[8] Arianespace: Ariane 6 User's Manual - Issue 2 Revision 0. 2021. URL: https://www. [arianespace.com/wp-content/uploads/2021/03/Mua-6\\_Issue-2\\_Revision-0\\_March-](https://www.arianespace.com/wp-content/uploads/2021/03/Mua-6_Issue-2_Revision-0_March-2021.pdf)[2021.pdf](https://www.arianespace.com/wp-content/uploads/2021/03/Mua-6_Issue-2_Revision-0_March-2021.pdf).
- <span id="page-18-8"></span>[9] European Space Agency: FLPP preparing for Europe's next-generation launcher. [Online]. 2021. url: [https://www.esa.int/Enabling\\_Support/Space\\_Transportation/New\\_](https://www.esa.int/Enabling_Support/Space_Transportation/New_Technologies/FLPP_preparing_for_Europe_s_next-generation_launcher) [Technologies/FLPP\\_preparing\\_for\\_Europe\\_s\\_next-generation\\_launcher](https://www.esa.int/Enabling_Support/Space_Transportation/New_Technologies/FLPP_preparing_for_Europe_s_next-generation_launcher). Abgerufen am: 23.06.2021.
- <span id="page-18-9"></span>[10] Name: Pers¨onliche Mitteilung vom 01. Juni. 2022.

# Anhang

# <span id="page-22-0"></span>A. Vorlage

Der Latex-Code dieser Vorlage kann unter folgendem Link heruntergeladen werden: <https://oc.irs.uni-stuttgart.de/index.php/s/3MYyDw3iPiNrXkx> Passwort: RaumfahrtMachtSpass.2023

# <span id="page-24-0"></span>B. Nützliche Programme

## <span id="page-24-1"></span>B.1. Latex-Editor

- Texstudio: <https://www.texstudio.org/> oder Texmaker: <https://www.xm1math.net/texmaker/>
- Miktex: <https://miktex.org/>, muss dazu installiert werden (Paketbibliothek)

## <span id="page-24-2"></span>B.2. Datenauswertung & Diagramme

- Python (Pandas) mit Spyder in der Anaconda-Umgebung: <https://www.anaconda.com/>
- $\bullet$  Matplotlib-Paket für Python für Diagramme
- Matlab

## <span id="page-24-3"></span>B.3. Abbildungen

- Inkscape (Vektorgrafiken): <https://inkscape.org/de/>
- GIMP (Rastergrafiken): <https://www.gimp.org/>

## <span id="page-24-4"></span>B.4. Literaturverwaltung

Citavi:

<https://www.ub.uni-stuttgart.de/lernen-arbeiten/literaturverwaltung-mit-citavi/>